Cms User Guide Template [Microsoft](http://docs2015.inmanuals.com/go.php?q=Cms User Guide Template Microsoft Publisher) Publisher >[>>>CLICK](http://docs2015.inmanuals.com/go.php?q=Cms User Guide Template Microsoft Publisher) HERE<<<

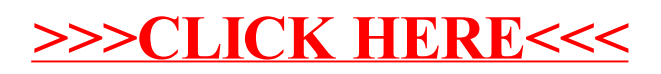